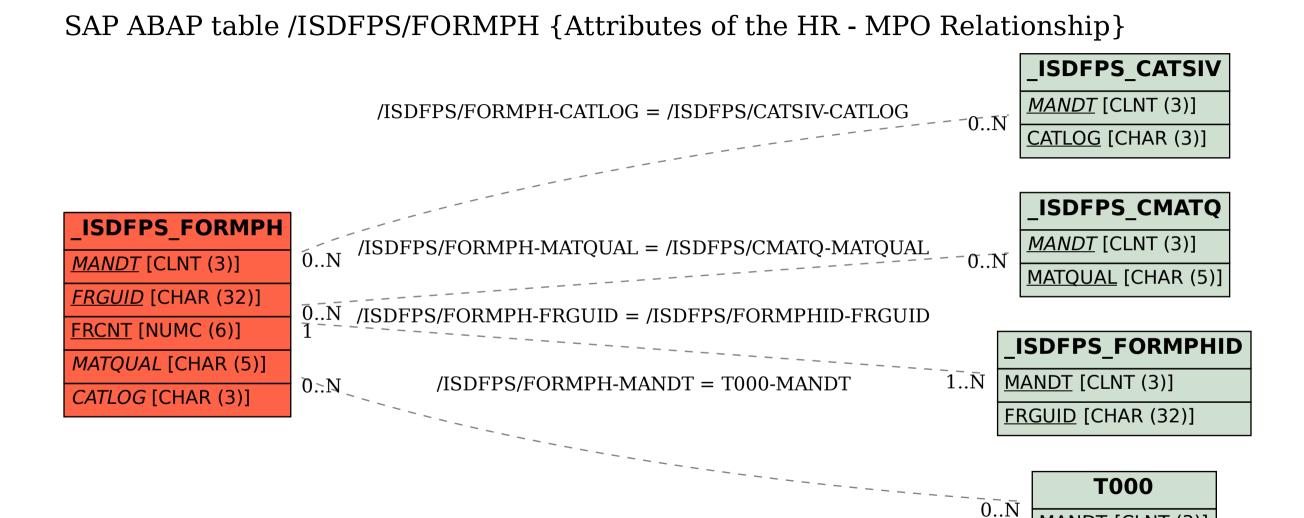

MANDT [CLNT (3)]